## MATHEMATISCHES INSTITUT Sommersemester 2018 DER UNIVERSITÄT ZU KÖLN

Prof. Dr. A. Klawonn J. Knepper, M. Sc. M. Kuhn, M. Sc. 08. Mai 2018 ¨

# 5. Übung zur Numerik partieller Differentialgleichungen I

Hinweis 1: Schreiben Sie bitte auf jedes Blatt ihren Namen. Auf die erste Seite Ihrer Ubung schreiben Sie bitte zusätzlich Ihre Matrikelnummer und die Nummer der Ihnen zugewiesenen Übungsgruppe.

Hinweis 2: Dieses Blatt beinhaltet eine Programmieraufgabe. Für die Zulassung zur Klausur müssen alle Programmieraufgaben erfolgreich bearbeitet werden. Das heißt nicht, dass das Programm fehlerfrei laufen muss. Es muss jedoch in jedem Fall eine Abgabe erfolgen und es sollte eine ernsthafte Auseinandersetzung mit der Aufgabe zu erkennen sein. Ihr Abgabe wird bepunktet, jedoch nur, um Ihnen ein Feedback zu geben (Diese Punkte werden nicht zur Klausurzulassung benötigt).

Hinweis 3: Schreiben Sie Ihr Programm in Matlab.

### Aufgabe 1 (Verallgemeinerte Poincaré-Ungleichung): (10 Punkte)

Sei  $\Omega \subset \mathbb{R}^d$  ein Lipschitzgebiet,  $k \in \mathbb{N}$ , und seien  $f_i: H^k(\Omega) \to \mathbb{R}$ ,  $i = 1, \ldots, l$ , mit  $l \in \mathbb{N}$ , lineare, stetige Funktionale mit der Eigenschaft

$$
\forall v \in \mathcal{P}_{k-1} : \left(\sum_{i=1}^l (f_i(v))^2 = 0 \iff v = 0\right),
$$

wobei mit  $\mathcal{P}_{k-1}$  die Menge der Polynome vom Grad ≤ k − 1 bezeichnet wird. Zeigen Sie, dass eine Konstante C > 0 existiert, so dass

$$
C||u||_{H^{k}(\Omega)}^{2} \leq |u|_{H^{k}(\Omega)}^{2} + \sum_{i=1}^{l} (f_{i}(u))^{2} \quad \forall u \in H^{k}(\Omega).
$$

Hinweis: Folgen Sie der Beweisstruktur zur Poincaré-Friedrichs-Ungleichung aus der Vorlesung.

#### Aufgabe 2 (Poincaré-Ungleichung): (4 Punkte)

Sei  $\Omega \subset \mathbb{R}^d$  ein Lipschitzgebiet. Für eine integrierbare Funktion v ist der Integralmittelwert definiert als

$$
\overline{v} := \frac{\int_{\Omega} v \, \mathrm{d}x}{\int_{\Omega} 1 \, \mathrm{d}x}.
$$

Zeigen Sie, dass eine Konstante  $C > 0$  existiert, so dass

$$
\forall v \in H^1(\Omega) : ||v||^2_{L^2(\Omega)} \leq C \left( |v|^2_{H^1(\Omega)} + \overline{v}^2 \right).
$$

#### Aufgabe 3: (8 Punkte)

Sei  $\Omega \subset \mathbb{R}^d$  ein Lipschitzgebiet. Sei  $u \in H^1(\Omega)$  gegeben. Finden Sie ein  $v \in H^1(\Omega)$  mit den gleichen Randwerten und minimaler  $H^1(\Omega)$ -Seminorm.

#### **Programmieraufgabe 1:**  $(4+2=6 \text{ Punkte})$

Hinweis: Sie müssen in dieser Aufgabe nur den Quellcode, nicht jedoch Grafiken ausdrucken.

a) Erzeugen Sie für das Gebiet  $[0,1]^2$  ein Gitter aus Dreiecken mit  $n^2$  Knoten und  $2(n-1)^2$ Dreiecken (siehe Abbildung).

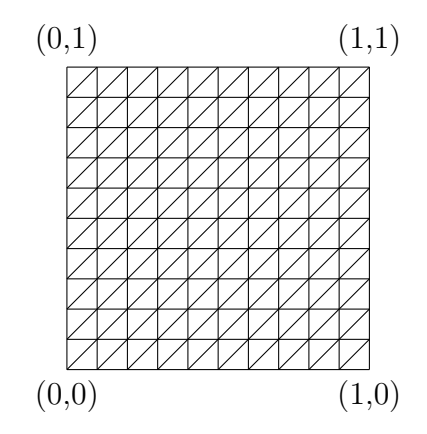

Schreiben Sie eine Funktion, welche Folgendes zurückgibt:

- x: (Punkteliste) Matrix der Dimension s × 2, wobei s die Anzahl an Punkten ist. Jede Zeile in x enthält die Koordinaten eines Punktes.
- tri: (Elementliste) Matrix der Dimension m × 3, wobei m die Anzahl an Dreiecken ist. Jede Zeile in tri beschreibt ein Dreieck und enthält die zugehörigen Knotennummern.

Bsp.: Partitionierung von  $[0, 1]^2$  in zwei Dreiecke.

$$
\mathbf{x} = \begin{pmatrix} 0 & 0 \\ 1 & 0 \\ 0 & 1 \\ 1 & 1 \end{pmatrix} \qquad \mathbf{tri} = \begin{pmatrix} 1 & 2 & 3 \\ 2 & 4 & 3 \end{pmatrix}
$$

b) Definieren Sie eine beliebige, stückweise lineare Funktion auf dem Gitter. Plotten Sie zunächst das Gitter mit triplot und anschließend die Funktion auf dem Gitter mit trimesh oder trisurf.

### **Programmieraufgabe 2:**  $(8 + 4 = 12$  Punkte)

Hinweis: Die Abgabefrist für die 2. Programmieraufgabe ist der 29. Mai 2018, 12:00 Uhr.

Wir betrachten das Referenzdreieck  $\hat{T}$  mit den Knoten  $\{(0,0), (1,0), (0,1)\}$ . Zur Approximation einer Funktion  $g: \hat{T} \to \mathbb{R}$  verwenden wir Quadraturformeln, welche für gegebene Knoten  $\hat{b}_1, \ldots, \hat{b}_q \in \hat{T}$  und Gewichte  $w_1, \ldots, w_q$  die Form

$$
\int_{\hat{T}} g(x) dx \approx \sum_{j=1}^{q} w_j g(\hat{b}_j)
$$

haben. Für Polynome und Formeln entsprechenden Grades gilt die Gleichheit (exakte Integration).

Für Dreiecke gibt es u.a. die folgenden Quadraturformeln:

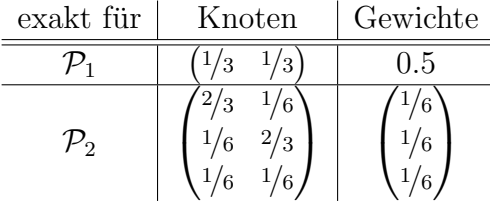

Wir definieren nun auf dem Referenzdreieck drei  $P_1$ -Funktionen:

$$
\hat{\varphi}_1(x, y) := 1 - x - y,
$$
  

$$
\hat{\varphi}_2(x, y) := x,
$$
  

$$
\hat{\varphi}_3(x, y) := y.
$$

Man bemerke, dass diese immer in genau einem Knoten den Wert 1 annehmen und in den zwei anderen Knoten 0.

Zudem definieren wir

$$
K_{\hat{T}} := \left( \left( \nabla \hat{\varphi}_i, \nabla \hat{\varphi}_j \right)_{L^2(\hat{T})} \right)_{i,j=1,\dots,3},
$$
  

$$
M_{\hat{T}} := \left( \left( \hat{\varphi}_i, \hat{\varphi}_j \right)_{L^2(\hat{T})} \right)_{i,j=1,\dots,3},
$$
  

$$
b_{\hat{T}} := \left( \left( f, \hat{\varphi}_i \right)_{L^2(\hat{T})} \right)_{i=1,\dots,3}.
$$

- a) Stellen Sie die Matrizen  $K_{\hat{T}}$ ,  $M_{\hat{T}}$ , sowie für  $f \equiv 1$  den Vektor  $b_{\hat{T}}$  auf. Verwenden Sie jeweils die Quadraturformel, die zur exakten Integration führt.
- b) Generieren Sie mit Hilfe eines Zufallsgenerators (z.B. randn oder rand) eine Funktion  $g \in \mathcal{P}_1(\hat{T})$ . Berechnen Sie anschließend

 $||g||_{L^2(\hat{T})}$  und  $|g|_{H^1(\hat{T})}$  sowie  $||g||_{H^1(\hat{T})}$ 

unter Verwendung der Matrizen  $K_{\hat{T}}$  bzw.  $M_{\hat{T}}$ .

#### Allgemeine Hinweise zum Programmierteil

- Der Code muss sinnvoll kommentiert sein. Ein nicht kommentiertes Programm gilt als nicht erfolgreich bearbeitet.
- Das Programm muss ausführbar sein, ohne Änderungen am Code vornehmen zu müssen (d.h. ein Klick auf "Ausführen" muss ausreichen). Schreiben Sie daher ein oder mehrere<br>Skritte für die Trilerfreka(n). Der wennen Sie des Skritte (die Skritte sinnerl) (= D Skripte für die Teilaufgabe(n). Benennen Sie das Skript / die Skripte sinnvoll  $(z.B.$ aufg1c.m).
- Schreiben Sie bitte Funktionen in eigene Dateien und nicht in Skriptdateien (Ausnahme: anonyme Funktionen der Art  $f = \mathcal{Q}(x)$  x.<sup>2</sup>;).
- Enthält ihr Code mehrere Funktionen, so ist jede Funktion in eine eigene Datei zu schreiben. Ausnahme: Die Funktion wird ausschließlich von anderen Funktionen derselben Datei aufgerufen. In diesem Fall steht an oberster Stelle der Funktionsdatei die Funktion, welche von außerhalb (z.B. von einem Skript) aufgerufen wird.

## Abgabe des Programmierteils

• Packen Sie Ihre Dateien in ein Archiv (Formate: .zip, oder .tar.gz) mit einem Dateinamen der Art:

ueb01\_nachname\_vorname.zip

• Den Quellcode schicken Sie bitte an die E-Mail-Adresse Ihrer Übungsgruppenleiter / Ubungsgruppenleiterinnen, mit einem Betreff der Art: ¨

Betreff: Uebung1, Nachname, Vorname

- Geben Sie bitte immer eine ausgedruckte Version Ihrer Programmcodes mit den schriftlichen Aufgaben ab ( $\rightarrow$  Kasten), sofern dies in der Aufgabenstellung nicht eindeutig anders vermerkt wurde.
- Sofern es zur sinnvollen Lösung der Aufgabenstellung nötig ist, drucken Sie bitte auch die Ausgabe von Matlab aus. Dies sollte nicht zwei DIN-A4-Seiten uberschreiten. Glei- ¨ ches gilt für Grafiken.

Abgabe: Bis Dienstag, 15. Mai 2018 , 12:00 Uhr, im entsprechenden Kasten in Raum 3.01 des Mathematischen Instituts.